## 学籍番号: 氏名:

演習問題6 (提出物: Meal.java)

この問題は,「食事(Meal)」を扱うプログラムです.(1)~(3)の手順にしたがって,プロ グラムを作成しなさい.

(1) クラス図 Meal からソースコードを導出しなさい.

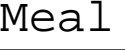

list:ArrayList<SideDish> = new ArrayList<SideDish>()

Meal() addSideDish(sideDish:SideDish):void getTotalPrice():int print():void

(2) 動作確認用プログラム MealMain.java を作成しなさい.

```
実行イメージ
> java MealMain
あじフライ200円
野菜みそ汁100円
合計300円
```

```
public class MealMain{
    public static void main(String[] args){
        Meal meal = new Meal();
        meal.addSideDish(new FriedFood("\deltaU", 200));
        meal.addSideDish(new MisoSoup("野菜", 100));
        meal.print();
        System.out.println("合計" + meal.getTotalPrice() + "H");
    }
}
```
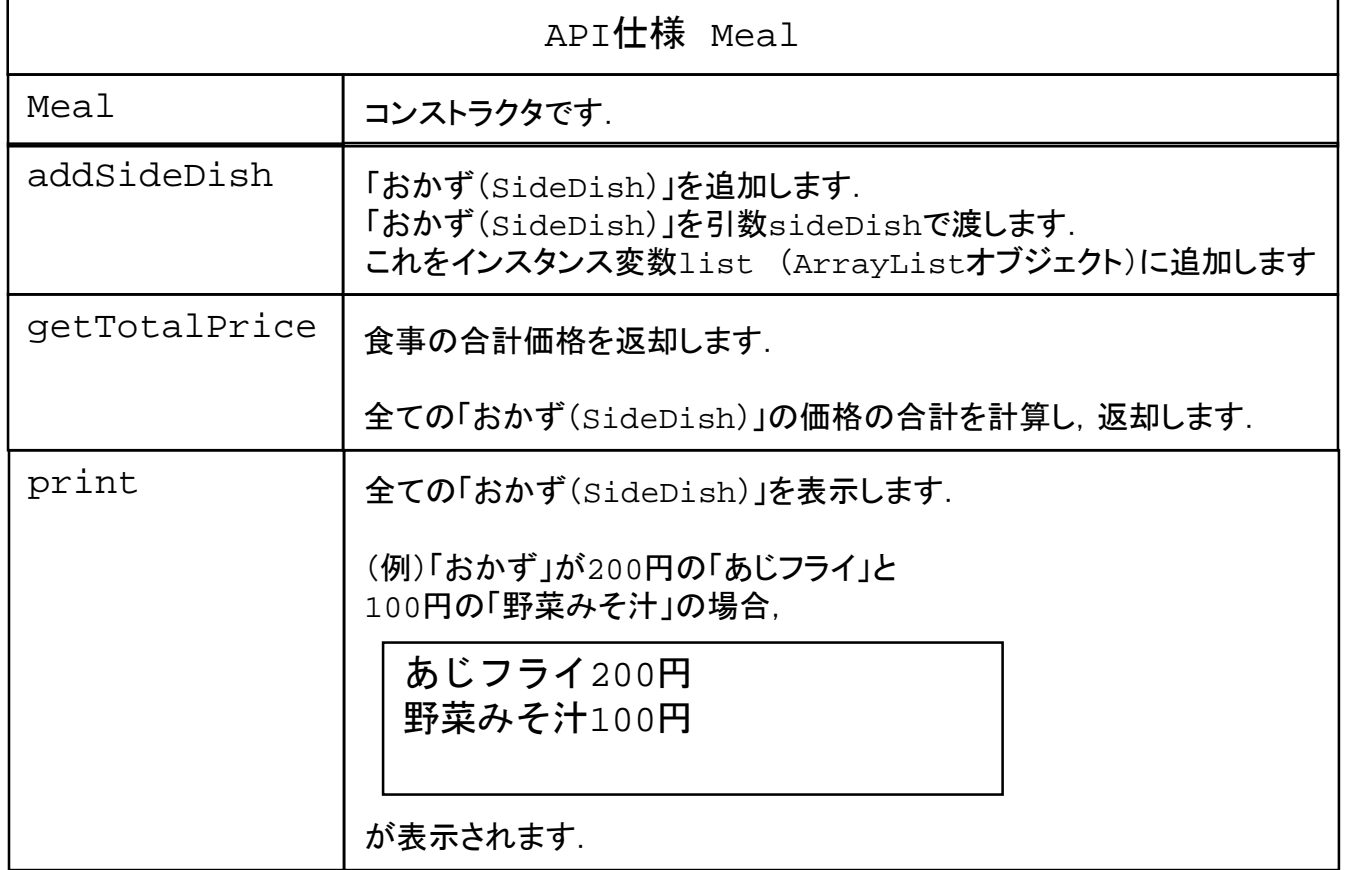

※ ArrayListを利用するためにはimport java.util.ArrayList; が必要です.

(補足)ArrayList<SideDish>クラスの抜粋

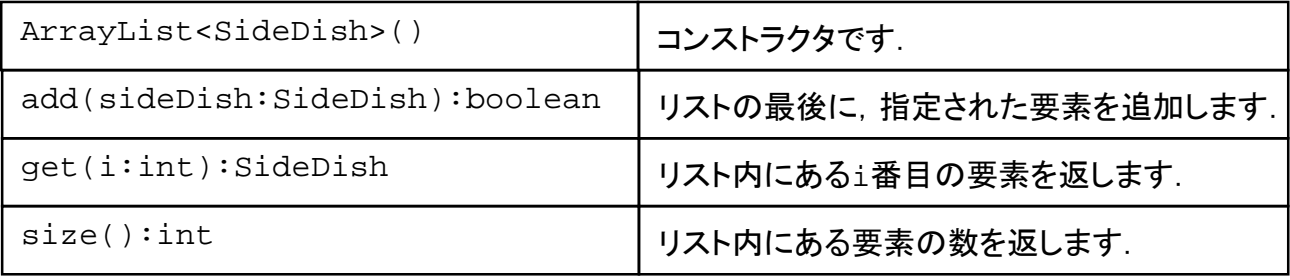